## **TECHTIME QUICK REFERENCE GUIDE**

To ease the transition for employees converting to bi-weekly time reporting, Georgia Tech has built a new online time entry application.

TechTime allows you to review, update and approve hours worked by your direct reports for each bi-weekly pay period.

## **Georgia**lnstitute

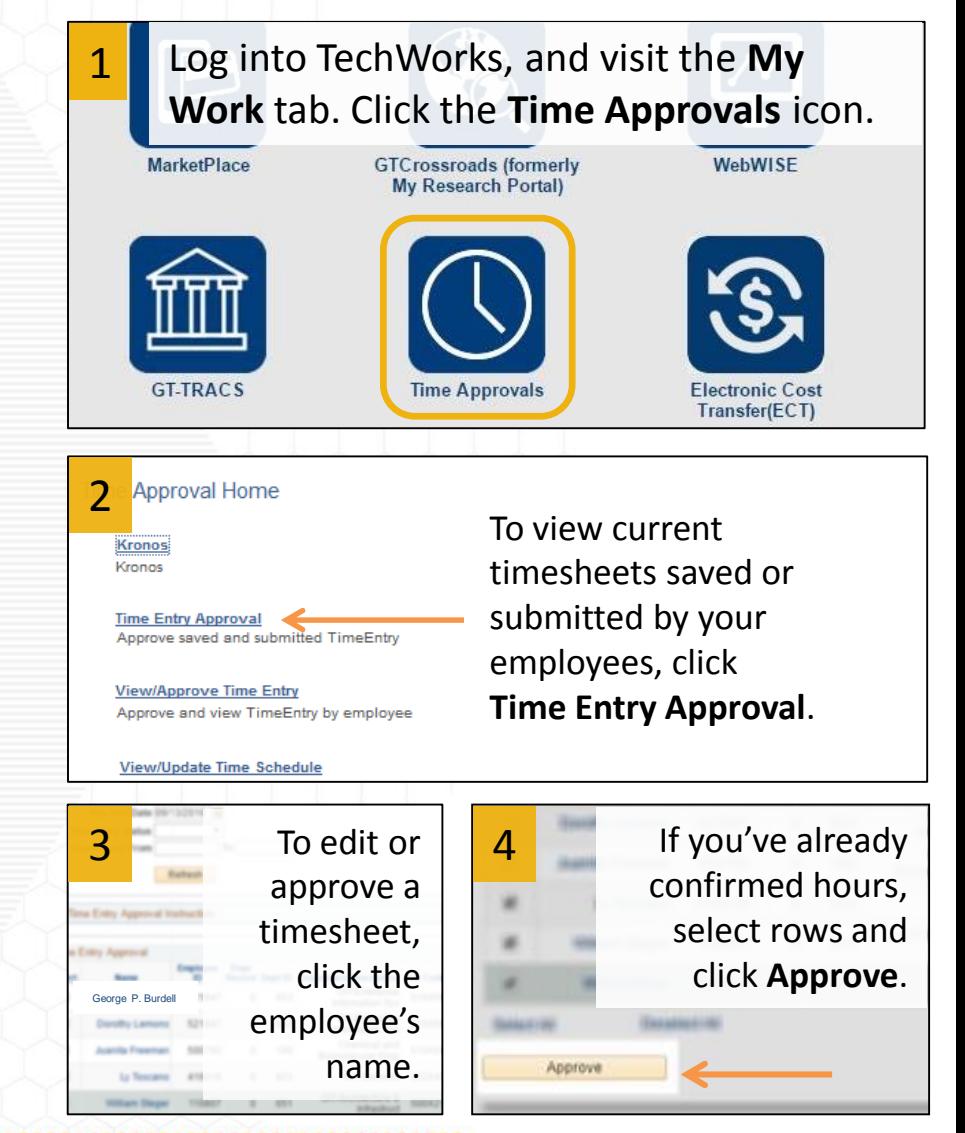

## **STOP!**

Overtime must be approved prior to working. If your employee's hours from Thursday to Wednesday may total more than 40, talk to them right away.

## **ATTENTION!**

Time must be approved by **2 p.m. on the Friday**  following each pay period. Contact employees to encourage submission if they have not submitted their time by Thursday.

**CREATING THE NEXT<sup>®</sup>** 

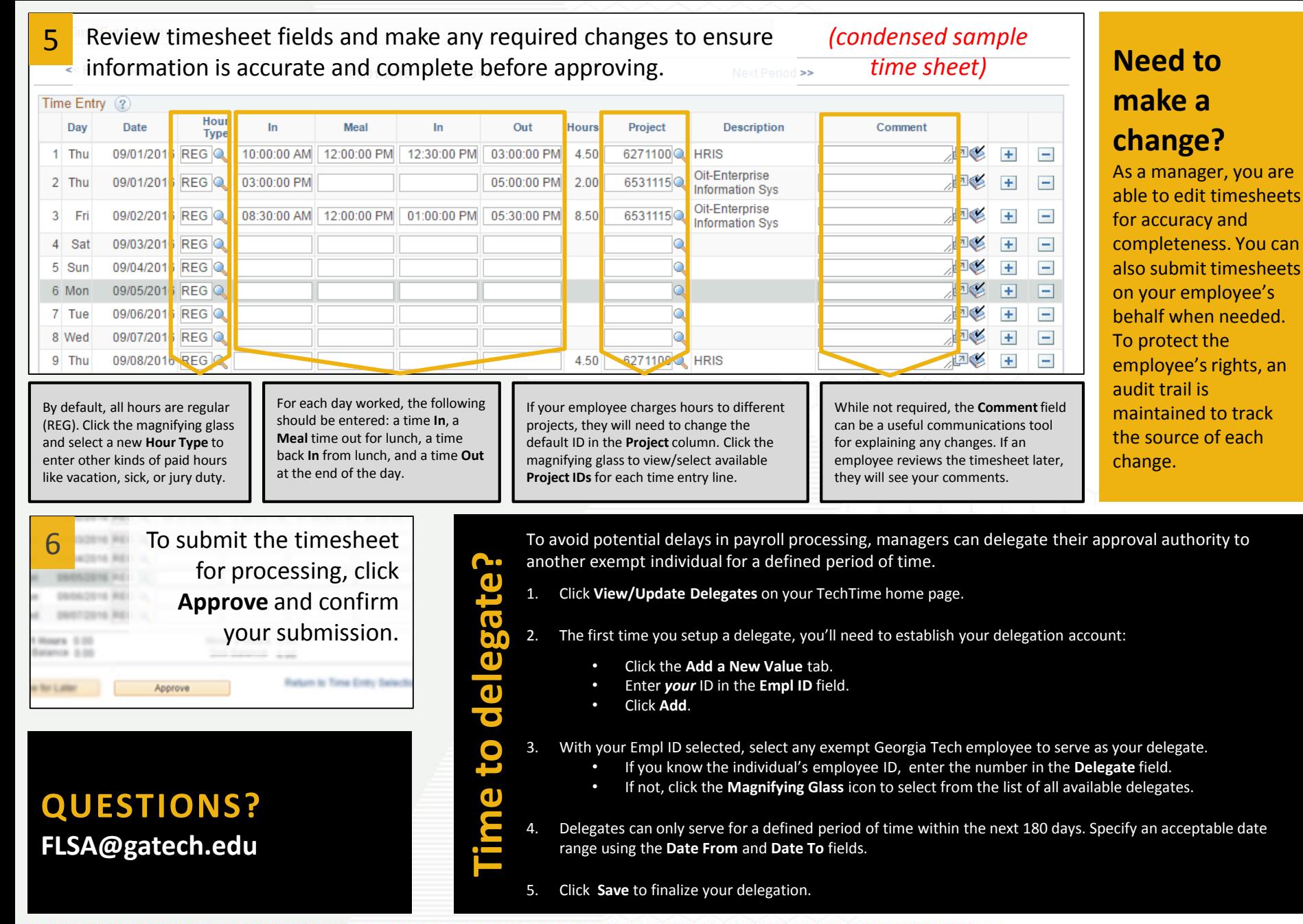

**CREATING THE NEXT<sup>®</sup>**